# **Physikalische Prozesse in der Ökologie – Übung 1**

Bearbeitet von: Salecker, Jan; Ziegenhagen, Henrik (Gruppe IV)

Inhaltsverzeichnis:

- 1. Aufgabenstellung
- 2. Methoden
	- 2.1 Physikalische Grundlagen
	- 2.2 SAS-Code
- 3. Ergebnisse
- 4. Diskussion
- 5. Schlussfolgerung

# **1. Aufgabenstellung**

Berechnen Sie die Temperaturabhängigkeit des Dampfdruckes von 10% bis 100% relativer Feuchte in Schritten á 10% und stellen Sie diese grafisch dar. Wie groß ist die relative Änderung des Sättigungsdampfdruckes bei einer Temperaturerhöhung um 10 °C?

### **2. Methoden**

#### 2.1 Physikalische Grundlagen

Zunächst sollen hier einige grundsätzliche Begriffe genauer erläutert werden. Der Dampfdruck ist der Partialdruck des Wasserdampfes und wird in der Regel in hPa angegeben.

Der Dampfdruck nimmt Werte zwischen 0hPa (wasserdampffreie Luft) und einem maximalen, von der Lufttemperatur abhängigen Wert, dem Sättigungsdampfdruck an. Der Zusammenhang zwischen dem Sättigungsdampfdruck und der Temperatur kann zum Beispiel über die MAGNUS-Funktion veranschaulicht werden:

$$
ES = 6,10780 \cdot \exp\left[\frac{17,08085 \cdot \vartheta_L}{234,175 + \vartheta_L}\right]
$$

ES – Sättigungsdampfdruck [hPa];  $v_L$  – Lufttemperatur [°C]

Die Relative Luftfeuchte beschreibt das Verhältnis vom Dampfdruck e zum Sättigungsdampfdruck ES bei konstanter Temperatur υ.

RF  $[%] = e/ES*100$ 

Um den Dampfdruck verschiedener relativer Luftfeuchtigkeiten zu berechnen wird die Formel nach e umgestellt.

 $e = RF*ES$ 

2.2 SAS-Code

Zunächst wird mit Hilfe einer Schleife der Sättigungsdampfdruck ES über die Magnusfunktion für ein Lufttemperaturintervall von 0 bis 100°C in Stufen von 1°C ermittelt.

Für jeden dieser Funktionswerte wird der Dampfdruck in Abhängigkeit von der relativen Luftfeuchte im Intervall von 10% bis 90% (in 10% Schritten) berechnet. Anschließend werden die Berechnungen graphisch dargestellt und die Ergebnisse in eine Datei umgeleitet.

```
data magnus;
      do Tc = 0 to 100 by 1;
            ES = 6.1078 * exp((17.06085 * Tc)/(234.175 + Tc)); 
            e_90= ES*0.9;
            e_80= ES*0.8;
            e_70= ES*0.7;
            e_60= ES*0.6;
            e_50= ES*0.5;
            e_40= ES*0.4;
            e_30= ES*0.3;
            e_20= ES*0.2;
            e_10= ES*0.1;
            output;
      end;
run;
```

```
proc print data = magnus;
run;
proc insight data = magnus;
      line ES e 90 e 90 e 80 e 70 e 60 e 50 e 40 e 30 e 20 e 10 *tc; 
run;
quit;
TITLE1 "Temperaturabhängigkeit des Dampfdrucks bei verschiedener Rel. 
Luftfeuchte";
symbol1 i = join v = none c = red l = 1 w = 2;
symbol2 i = join v = none c = green l = 1 w = 2;
symbol3 i = join v = none c = blue l = 1 w = 2;
symbol4 i = join v = none c = magenta 1 = 1 w = 2;symbol5 i = join v = none c = olive 1 = 1 w = 2;symbol6 i = join v = none c = purple 1 = 1 w = 2;symbol7 i = join v = none c = orange l = 1 w = 2;
symbol8 i = join v = none c = marine l = 1 w = 2;
symbol9 i = join v = none c = grey 1 = 1 w = 2;symbol10 i = join v = none c = black l = 1 w = 2;
axis1 order = 0 to 35 by 5 minor=(n=4)label =("Temperatur ^{\circ}C");
axis2 order = 0 to 60 by 10 minor=(n=4) label =(angle =90 "Dampfdruck
hPa"); 
filename fileref "u:\ppoek\ueb 00 abb1.gif";
goptions dev=gif733 gsfname=fileref ftext = complex gsfmode=replace 
htext = 1.3;
proc gplot data = magnus;
      plot (ES e_90 e_80 e_70 e_60 e_50 e_40 e_30 e_20 e_10) * TC/ 
overlay legend haxis = axis1 vaxis=axis2;
run;
quit;
goptions device = win;
```
# **3. Ergebnisse**

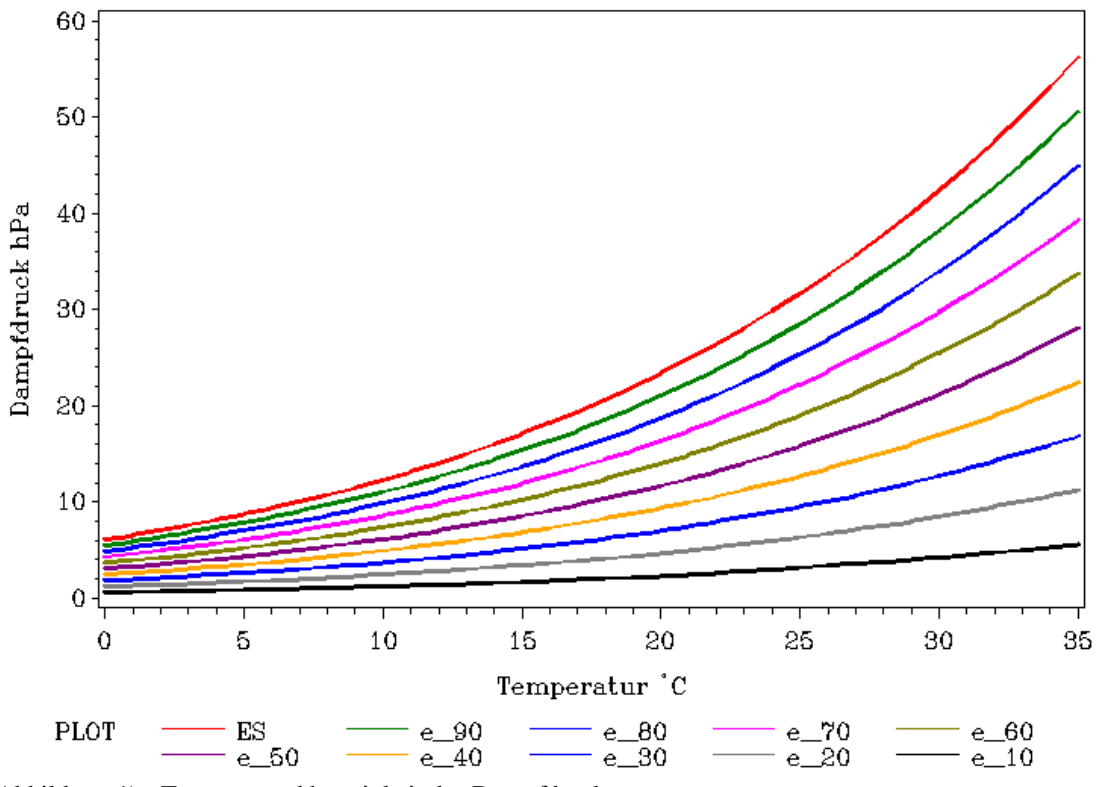

Temperaturabhängigkeit des Dampfdrucks bei verschiedener Rel. Luftfeuchte

Abbildung 1) - Temperaturabhängigkeit des Dampfdrucks

Relative Änderung des Sättigungsdampfdrucks ES bei Temperaturerhöhung in Schritten von 10°C

| Temp [°C] | ES [hPa] | dES[%] |
|-----------|----------|--------|
| 0         | 6,1078   | 101,12 |
| 10        | 12,2838  | 90,36  |
| 20        | 23,3832  | 81,30  |
| 30        | 42,3944  | 73,60  |
| 40        | 73,5976  | 66,99  |
| 50        | 122,902  | 61,27  |
| 60        | 198,205  | 56,28  |
| 70        | 309,758  | 51,90  |
| 80        | 470,530  | 48,04  |
| 90        | 696,55   | 44,60  |
| 100       | 1007,2   |        |

Abbildung 2) - Änderung von ES bei Temperaturveränderungen

## **4. Diskussion**

Aus Abbildung 1) lassen sich zwei grundsätzliche Zusammenhänge herleiten:

- 1. Der Dampfdruck steigt exponentiell mit zunehmender Lufttemperatur an.
- 2. Der Dampfdruck sinkt linear mit abnehmender relativer Luftfeuchte.

Aus Abbildung 2) (Tabelle) kann man schließen, dass die relative Änderung des Sättigungsdampfdrucks bei einer Temperaturerhöhung von 10°C abhängig von der zugrunde gelegten Ausgangstemperatur ist. Umso höher die Ausgangstemperatur, desto geringer wird die relative Änderung des Sättigungsdampfdrucks. Bei einer Temperaturänderung von 10°C auf 20°C vergrößert sich der Sättigungsdampfdruck beispielsweise um 90,36%, wohingegen er beim Sprung von 80°C auf 90°C nur noch um 48,04% zunimmt. Allgemein lässt sich aber aus der Tabelle schließen, dass der Sättigungsdampfdruck mit steigender Temperatur zunimmt.

## **5. Schlussfolgerung**

Der Zusammenhang zwischen Dampfdruck und Temperatur lässt sich mit Hilfe der MAGNUS – Funktion ohne großen Aufwand ermitteln.

Die Funktion spielt bei vielen physikalischen Abhängigkeiten des Wasserdampfs in der Atmosphäre eine wichtige Rolle.

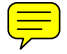